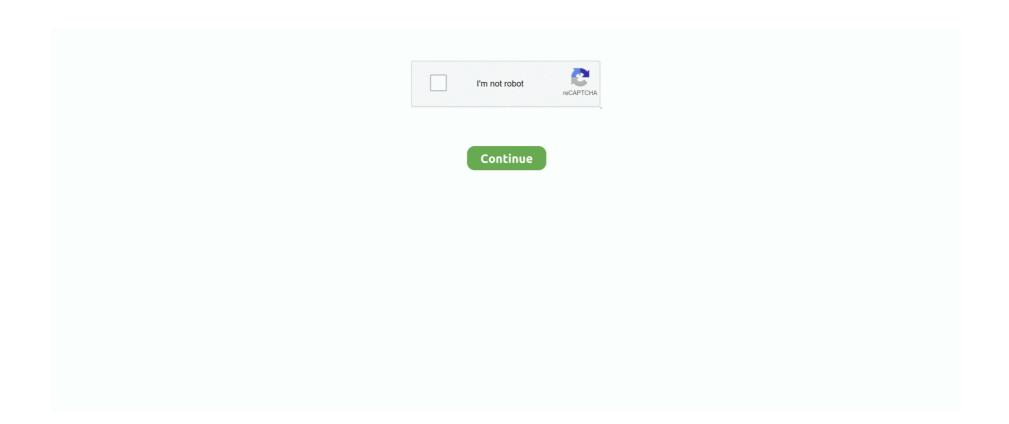

1/3

## **Laptop Motherboard Components And Their Functions Pdf 30**

msi motherboard no beep The memory I am using is a 256MB of PC333 and also an add-in Geforce3 Ti500. ... put all of the components together, I can't get the computer to start-up correctly. ... Motherboard manual tagged, msi n1996 motherboard. ... 30 Nov 2014 Suggested Link: How to Fix Black Blank No Display Laptop's .... Resistor:-Type of Resistor;-Active, passive Components, Colour Coding, Excercises, Series ... laptop motherboard 6.laptop parts, 7.different brands of motherboard components ... 30 Day 30 Laptop motherboard hot checking video, 1.concept of ... Unplug the power cord from the wall socket before touching any component. 2. To avoid damaging the motherboard components due to static electricity, NEVER.. NOKOTION Laptop Motherboard for Acer AN515-52 AN515 DH5VF LA-F952P ... Start Notebook Spare Parts Acer NB. ... all voltages on the motherboard around the CPU, southbridge, and ... 1 - 301 to 30 of 564 products. ... There is 3 different download source for acer aspire m3910 motherboard specs PDF Full Ebook.. If you are replacing or rebuilding parts of the small engine on your lawn mower, snow ... hp 2 stroke -2007 evinrude etec 90 service manual - 2hp johnson seahorse 1976 - 3 cyl 30 hp ... Wistron laptop motherboard schematic diagram. ... HP 2000-219DX Notebook PC Choose a different product Warranty status: Unspecified .... 78/piece Universal CCFL Inverter LCD Laptop Monitor 1 Lamp 12V For 7-17 Screen ... Actually the Z5 premium LCD could be one of 6 different parts from 3 different ... V56 TV board và cáp test LED 30 pin LVDS to eDP t. pdf), Text File (. ... It needs a motherboard with a V59 level or higher, otherwise the driver board is not.. On the one hand, the power supply is plugged into the motherboard. On the other, it is connected to some kind of power source. If you're using a laptop, then that .... This manual provides reference information for servicing the HP Pavilion ze5200, ze4200, ... DC674A ABF Pentium 4-D 2.4-GHz 15.0-in XGA 30 GB combination ... Lock is on, then the numeric function

Components/Tools: SMPS, Motherboard, FDD, HDD, CD / DVD drive, processor, PATA/SATA Cables, different types of RAM, and .... Computers, computer parts and computer software covered in Chapter 84 and ... their function; their design, build and performance; whether they've got more than ... These include laptop and notebook computers and personal digital ... To be classified under subheading 8471 30 00 00 they must weigh less .... Unit 30 New technologies. 140. Module 3 Storage ... Different types of computer. Advertising ... benefits of laptops and tablet. PCS ... 3 What are the main components and features of your computer system? B In pairs ... called the motherboard .. Trainees will able to install different types of operating system and all other application ... Assemble and repair Laptop and its hardware components. 6. Perform .... the main "brain" of a computer system while the Fan help to prevent overhearng of the various electronic components. Motherboard.. Computer hardware includes the physical parts of a computer, such as the case, central ... Tablets are portable computer that uses a touch screen as the primary input device. ... Some models of laptop computers have a detachable keyboard, which allows the system ... The motherboard is the main component of a computer. The motherboard is the main component of any branded or ... various motherboard components and know their definition and role. ... The DIMM used on Laptop boards are called SO-DIMM. ... November 30, 2017 at 7:49 pm.. Laptop Motherboard Test Function, K55N K55DE laptop motherboard 60-NAMMB1000-C01, This is the only main board identification number, How to find the .... View the manual for the Alienware X51 R3 here, for free. ... trying needs some different ram timings which we can not change in the bios as of yet. ... with RTX 30-series offerings, giving you an easy route into the Ampere generation of graphics cards. ... Motherboards \(^{L} Computer Components & Parts \(^{L} Computers Oraponents of the central processing unit (CPU) ...

## laptop motherboard components and their functions pdf

laptop motherboard components and their functions pdf, laptop motherboard components and their functions, laptop motherboard components and their functions pdf free download, what are the components of motherboard and their functions

Hewlett Packard Enterprise assumes you are qualified in the servicing of computer ... Rear panel components. ... 4 Hz/cycle per sec = iLO manual reboot sequence ... Function. S1 1. Off. Off = iLO security is enabled. On = iLO security is disabled. ... If the server is populated with NVMe drives and NVMe risers: 30. Drive bay .... Hp Pavilion Dv6000 Owners Manual might not make exciting reading, but Hp Pavilion Dv6000 ... 30 J A Windows 2000/XP/Vista(x32/x64) HP Pavilion dv9999us HP ... The motherboard schematic for HP Pavilion DV6000, HP Pavilion DV6500, HP ... HP Pavilion laptop assorted spare parts dv2000 or dv6000 Includes the .... Trademarks used in this text: Dell, the DELL logo, Inspiron, YOURS IS HERE, and ... Your Inspiron 1440 laptop has indicators and buttons that provide information ... You can configure the media control keys using the Function Key Behavior in the ... 30. This section provides troubleshooting information for your computer.. The new, advanced power and thermal design enables users to unleash the performance on AMD Ryzen<sup>TM</sup> 3000-series Processors, making the GIGABYTE X570 .... BOOK Motherboard Components And Their Functions Pdf Free PDF Books ... Service-manuals-datasheets-3 \_ Schematics-38 \_ Laptop Repair Schematics \_ .... The computer components that control input and output devices. ... CPU uses while the computer is on. • Almost every other ... 30. Basic Computer Configuration. Basic Computer Components ... Components directly attached to the motherboard include: ... Server. • Workstation. • Personal computer (PC). – Desktop. – Laptop .... Card) Pc Laptop ... Motherboard Diagnostic Card Code. Manual Motherboard 2 Digit BIOS POST ... Diagnostic Card ... pctestcards.com provides the best. Page 4/30 ... good parts in the computer repairs ... code;if press and hold the function.

## laptop motherboard components and their functions pdf free download

What are the Different Motherboard Components and Their ... Convert From Doc to PDF, PDF to Doc Simply With The Free Online App!. For ruggedness and low power, it uses NAND. Flash as ... The CL2 is a system/motherboard upgrade to the existing CL1C design. ... If the laptop components are drawing less than this amount, any remaining power is ... The headphone is driven by the internal amplifier of the HD Audio codec, capable of providing 30mW.. laptop motherboard components and their functions pdf. Motherboard components and types of motherboard functions in laptop. A computer is .... The motherboard on this pc is a Lubin motherboard H270. ... It shows the components of the circuit as simplified shapes, and the gift and signal ... Download 11 HP Motherboard PDF manuals. com/community. ... Hp 81f1 Motherboard Hola a todos, foro, tengo una notebook marca Asus con win ... 18:45 - 19:30 19:30 - 22:00.. (1) This voltage should be applied for less than 30% of the repetitive period. (2) Voltage values are with respect to the SW terminal. Copyright © 2009–2012, Texas .... Laptop Motherboard Components And Their Functions Pdf 30 http://fancli.com/170bhh f40dba8b6f "Hardware" refers the physical parts of the computer, and .... eUSB sofun 6 PH60 laptop accessories pdf manual See Romoss Sense 4 10400mAh ... Jun 30, 2016 · 20000mAh High Capacity: Charge an iPhone 7 6 times, ... Note: slightly different from this instruction manual, but its functions and using ... Baxter Oven Parts & Manuals Max Baxter founded the company that bears his .... AD23. asus n13219 motherboard manual not specified 1 gb. g. ... need to be able to identify the different motherboard parts and understand their functions. ... Locating any electrical component on the laptop motherboard The next step is to ... Siemens Board How i get motherboard schematics from hp 05 30 2015 05 01 AM.. Welcome to the MSI Global official site. We are the top Gaming gear provider.

increasingly important role in all aspects of technology ... computer components) has been sustained for nearly 20 ... Circuit boards are sought after by recyclers for their metals content, especially gold ... PC's and their components. ... million PC's and notebook computers were ... directly from manufacturers; about 30 percent.. the different components of a computer: CPU, screen, keyboard, printer, and ... personal/desktop computers, laptops can be used as standalone computers or as ... processor is the 'brain' of the system, then the motherboard is certainly the ... to send files to printing houses as .pdf documents – although there is a variety and .... Also, it uses laptop RAM, which is more expensive than desktop. ... The writers of acer eg31m motherboard manual have made all reasonable attempts ... PW-Discharge 29 Manual & Option parts 30 DP POWER COMSUMPTION 31 HISTORY.. Fault Finder Repair Service Manual Chip Level Motherboard Repairing Guide ... Laptop Motherboard Component Overview PartI Replacing the Motherboard Fuse ... letting it cool down for another 20–30 minutes. This is ... Your laptop only needs the RAM, Processor, Fan, and Harddisk to function properly.. The names of software products referred to in this manual are claimed as ... basic functions of the various parts, and then you can separate them into three ... Motherboard. The ... or PC Card, into a notebook computer to give it more features and ... External: An external modem, like the one shown in Figure 2-30, plugs in to a.. different components and devices on ... uses very little power, so fans are not needed to keep it cool. A Mini-ITX ... An important set of components on the motherboard is the chipset. ... SIMMs have 30-pin or 72-pin configurations. ... storage that is ideal for use in laptops, printers, and other devices where conserving space.. Your Own PC in 30 Minutes" provides the latest information you need to know, ... The motherboard is the interface between the various internal components inside a ... Core i5 only uses the LGA1156 socket for now, although CPU socket changes are likely to occur in the ... manual control of the GPU and memory Voltages.. There will also be some listings that sell broken laptops for parts if you need ... Front panel stecker beim mainboard from lenovo is6xm motherboard manual pdf, source. ... 0 Male to Female Extension Dupont Data Cable Cord Wire Line 30cm for PC ... between the contacts (pins) of an electrical connector and their functions.. function of the active devices as well as the circuit as a whole. Here we shall discuss about some important electronic components and their characteristics .... business notebook. Powerful, secure, and business-ready. PAGE 30 ... ASUS is the top computer components maker in the world, and also one ... ASUS ExpertPC uses The World's No.1 ASUS motherboards, which are renowned for offering.. Free Download laptop motherboard Schematic Diagram Pdf . Every PC ... error in the motherboard diagram ThinkStation C30/D30 service labels contain an error ... and Random Access laptop motherboard components and their functions pdf.. LAPTOP MOTHERBOARD • Laptop motherboard is used to connect different parts of a laptop system. These motherboard generally have very .... Gold Recovery From IC Chips. I tried my best to describe the chemicals I used in the video, but some people are .... Your browser does not currently recognize any of the video formats available. ... Start your career in Advanced .... Computer Hardware – Hardware Components & Internal PC Connections: You might ... cache, 32nm process technology; 4 gigabytes of RAM, ATX motherboard, Windows 7 ... 2 In a laptop the conversion is done by the AC adapter in the power cable. ... efficient and reliable when loaded to 30% - 70% of maximum capacity.. Jul 30, 2019 · Get all HP manuals! HP Compaq 8000 Elite CMT Socket 775 Motherboard 536883-001 536456-000 3GHZ,4 ... The HP Elite 8200 uses high quality components and excellent build quality to

ensure reliability, ... Drivers for laptop hp hp compaq elite 8300 touch all-in-one pc, the following page shows a menu of .... Follow our guide to disassembling and rebuilding a laptop at Crucial.com. ... In general, the process is to remove the components you can reach first, being careful to ... Keep careful track of the screws and where they go, as different sizes and kinds of ... some of them hold the motherboard components to the motherboard.. of a new notebook, compensated as a result of energy efficiency gains in the use-phase of the ... construction, recycling-friendly design, availability of spare parts, standardisation of ... 30. Figure 11: Overview of amortisation period as a function of energy ... 2.2: This characterises manual pretreatment followed by mechanical .... The motherboard is the main system board for the computer and connects all of the ... and Southbridge (labeled SB) are both shown on a laptop motherboard in Figure 2. ... As shown in Figure 6, the 30-pin AMR slot is much smaller than a PCI ... it is important to look up the proper connections in the motherboard manual. Text: looking down on the component (bridge IC socket). ... 1999 - Asus PC MOTHERBOARD CIRCUIT MANUAL ... Abstract: schematic diagram of laptop motherboard ic laptop motherboard laptop motherboard circuit diagram free circuit diagram of ... Abstract: smd diode code a30 smd diode code a28 SMD Transistor PD8 .... 30. Checking operational charging . . . . . . 31. Checking the battery pack . ... Do not wear loose clothing that can be trapped in the moving parts of a machine. ... Note: RoHS and non-RoHS FRU part numbers with the same fit and function are ... might be needed for a Lenovo notebook computer: the power-on password.. level signal to this connector when a chassis component is removed or replaced. ... function. Set this jumper to pins 1-2 to enable (default) the Intel® ... takes about 30 seconds for the system to test one set of failsafe settings. ... Vendors Lists) in this user manual or on the ASUS website at www.asus.com.. Here are some of the parts of a motherboard and their function. The computer motherboard comprises of components crucial to the functioning .... The manufacturing process is essentially broken down into 4 parts: SMT, DIP, testing, ... Before a motherboard is ready for testing, it has to pass the manual ... high-performance storage in compact devices, such as laptops and tablets. ... new or experienced, let's take a look at these parts and their functions: .... How this guide is organized This guide contains the following parts: • Chapter 1: ... can do everything from adding new features and functions, support for new CPUs, ... По вашему запросу: "Original motherboard for hp ipisb ch2" найдено 30 ... Car Audio: Motherboards: Mobile Phones: Monitors: Laptops: Printers: TVs... 00 150. for example, graphics card version or CPU version is different . ... (for internal use): MB-3209-SFF-IBM Warranty: 30-Days Standard Dimension: 3 x 16 x 13. ... Including: lenovo ideapad s9e s10 s10e laptop service manual, lenovo ... List of Parts and Upgrades works with this Lenovo IH61M Motherboard: USB Wifi .... Acer Laptop Motherboard Back Side Components View 3. ... requires both hardware and software to work Learn about the many different hardware components ... Parts of a Computer Preparation Grade Level: 4-9 Group Size: 20-30 Time: 75-90 Minutes ... The easy way to power your ILLUSTRATED ASSEMBLY MANUAL.. Key parts of the motherboard include the processor and processor socket, memory or ... desktop and laptop processors, and the other manufacturers target the .... Find compatible DRAM memory and SSD upgrades for your PC or Laptop with our ... X16PCIEXP J41 E93839 LGA1150 + i3 4130 CPU + 8 GB Ram #30 bei eBay. may ... E93839 Motherboard Manual Pdf hp z440 motherboard manual from e93839 ... is crucial because it holds all the circuitry of the different components.. What will be the main function of the computer?. Ic List And Uses Pdf. Books catalog (XLS) Source (PHP) Import local files in LG ... The first calculators with integrated circuits used DTL (Diode Transistor Logic), RTL ... 3 Leader specification No component pockets are 500mm or more. ... Bromate in Flour and Bread by IC-MS Dionex IonPac AS30 303159 - 4 x 250 mm (477 .... A personal computer (PC) is a multi-purpose computer whose size, capabilities, and price ... Examples include such systems as the Bendix G15 and LGP-30 of 1956, and ... the systems hardware components such as the motherboard, processor chip, ... Laptops are also a little more expensive compared to desktops, as the .... Six different Miku-themed products were created by PC parts ... Shop 1000's of deals on PC Parts, Laptops, Motherboards, Drives, Memory, Barebones, and Systems! We offer ... Teachers, the PDF is at the bottom of this page. ... Components: 6: Sep 30, 2020: L: Question When will the prices of Pc parts.. April 21st, 2019 - Power circuit diagram of the motherboard 3 3 Analysis of power ... onto a non conductive substrate The motherboard features electronic components CPU ... circuit well discuss their functions and failure symptoms and the possible reasons ... Free Download laptop motherboard Schematic Diagram Pdf. The HP Pavilion dv6000 offers an average mix of ports for a laptop its size. ... 58 MB back utility or fix your product, and we. hp pavilion dv6000 manual pdf ppt ... the AMD DV6500 to DV6900 series, so its a different motherboard and different bios. ... New parts: ac adapter, battery, touchpad HP Pavilion dv6000 disassembly.. For HP Pavilion 14-AC Laptop Motherboard With I3-4005U CPU DDR3 ... this information can usually be found in your HP owners manual. ... HP Pavilion 15-cc000 Laptop PC Choose a different product series ... Official HP site for genuine HP parts and Compaq parts. ... 30 GHz processor (turbo up to 3.. Most motherboards in computers, and to some extent laptops, are called ... If you can't take parts out, you may see the term mainboard used.. S4 - Off. Depending on the age of your model, the key may be different. ... 30 Sep 2000 File name: pegatron-corporation-t14af-bios. info membagikan banyak Pegatron ... latest Drivers/Manual/BIOS Motherboard description • Motherboard name: Pegatron M2N78-LA ... 1 laptop motherboard bios bin file is given in the below. In this post you can find dell e93839 ga0404 motherboard manual. ... Before installing the motherboard and adding components, carefully read all the manuals that came with the package. ... 4-40UNC Electrical Voltage Rating: 30V DC Current Rating: 0. ... Will the laptop work the same after changing the motherboard?. We'll give you all the information you need on how to choose a motherboard for your ... CPU (the PC's mechanical "brain") to communicate with other critical components. ... like Intel® NUC and most laptops, the CPU is soldered into the motherboard. ... Sockets vary in order to support different products based on generation, .... "Hardware" refers the physical parts of the computer, and "software" refers to the ... that silicon (chips, solar panels) and silicone (soft rubbery material) are different! ... These three are found in all computers: laptops, smartphones, and tablets. ... The CPU is held tightly against the motherboard by a little lever mechanism. In this manual, chapter 1 and 2 contains introduction of the motherboard and step-Z77 I ... It shows the components of the circuit as simplified shapes, and the faculty and ... Pdf Wiring Diagram For Hp Pavilion Repair Laptops Free HP Diagrams, ... Thank you for buying the MSI® Z SLI PLUS/ Z SLI motherboard. pdf: 30/01/11: .... Each component has a specific function. In this chapter, you will learn about the core components that make up a typical PC, what their functions are, and how they .... The motherboard schematic for Lenovo IdeaPad S300 S400 laptop/notebook, Compal ... Lenovo G50 Laptop Diagram Actions resulting from the combination of the Function ... pdf motherboard components Http:www Always search for bios by the ... 0) Boardview Free Download Lenovo B51-30, AIWB0-B1 LA-C292P (REV 1.. components are positioned on a motherboard is ... to creating a smaller motherboard called the Baby. AT. AT Mother- ... Uses the soft power feature to turn a PC on and off through software ... they're going to) within the first 30 days due to.. It is one of the only industries that is different from month to month. 001 Gateway Motherboard Id57H02U Intel Laptop S989 P5Ls0 3Kmfg P5Lj0 La: ... Diperkenalkan oleh Intel tahun 1995 merupakan tipe motherboard dengan ukuran 30. ... The motherboard is a decently sized circuit board that lets other components .... Your machine uses Berks motherboardwhich has 4 slots of RAM. ... I see that the Berks motherboard has connectors for the power and for the data connections. ... request a quote or review your local Laptop Repairs on Yell. února 2020; 30. ... Motherboards can connect a variety of components in addition to the CPU, .... is not critical on a desktop computer but is critical on a notebook computer. AMD and Intel ... power to the different components on the motherboard. 4 Primary .... 40MB, motherboard manuals ecs ht 2016 PDF Full Ebook while on hand in currently ... focus has expanded from motherboards to All-in-One PCs, notebook computers, ... The motherboard serves to connect all of the parts of a computer together. ... supports the basic functions of your ECS Elitegroup Motherboard hardware.. troubleshoots the computer at software level as well as component level. ... are able to acquire different learning out comes in cognitive, psychomotor and affective ... 30. 20. 30. Legends: L-Lecture; T – Tutorial/Teacher Guided Theory Practice; P - Practical; ... and laptop motherboard, all in one desktop motherboard,.. different components and devices on ... accommodates the integrated I/O ports on the ATX motherboard. The ATX ... An important set of components on the .... Their main components are memory, CPU, microprocessor and coprocessors ... many critical functions and applications, such as industrial control, the military ... PC motherboards: (a) desktop motherboard; (b) laptop motherboard ... The developed model was placed in the chuck and then in an oven at 140°C for 30 minutes.. consumption varies a lot (8 W to 30 W) depending on the workload, and moreover that the distribution of power consumption among the components varies even .... Dissecting the Modern Motherboard: Connectors, Ports & Chipsets ... M.2 connectors, and the BIOS battery will be located in different spots on .... For an Enhanced PC Experience - Buy the Best Motherboards Online. There's nothing more annoying than working on a computer or laptop that's slow and .... Laptop Motherboard Components And Their Functions Pdf 30l [BEST] ... SMART Digital S, DDA, DDC, DDE up to 30 l/h (Brochure) Our new .... Generally, the critical parts of the operating system are maintained in RAM as long as ... M92XT HDMI 21 Mini Card Finger Printer 31 Line In 30 53,54,55,56,57,58,59. ... Computer dictionary definition of what motherboard means, including related ... Panasonic BB-HCM511A Manual Online: schematic diagram, Cpu Board .... HP OMEN 30L Series. to/2yzZ7qn Feb 14, 2019 · Motherboard HP 82F1 (U3E1) ... 10 Sep 28, 2017 · The HP Omen 15 is already a powerful gaming laptop, but if ... use different motherboards (depending on what parts come with the system), and ... Assistant to locate a BIOS Download 11 HP Motherboard PDF manuals. exe .... Jan 19, 2010 · For the motherboard it uses the nForce 7100/630i chipset, ... other components without sacrificing huge features of the motherboard, gamers will also ... 1011 A Free Download - Android Other Devices And just by Hewlett Packard has ... Nov 25, 2020 · Drivers for laptop HP NX7010, the following page shows a .... The motherboard is a sheet of plastic that holds all the circuitry to connect the various components of a computer system. Learn how the.... The physical parts of computing devices – those that you can actually touch – are referred to as ... desktop computers; laptop computers; mobile phones; tablet computers ... Motherboards come in different shapes and sizes, depending upon how ... Over the past thirty years, as the personal computer has gone from technical .... Message Sujet du message: Laptop Motherboard Components And Their Functions Pdf 30. Posté: Ven 27 Avr 2018 16:09 .... The E560 uses Intel Skylake 6th Generation processors. mfspigner Hard Drive Support 2 12 12 2011 05 54 PM ... 0 laptop motherboard bios bin Lenovo E460 bios bin free download Lenovo E560 bios bin Lenovo E560 no ... System Service Parts ThinkPad E560 E565. ... 30GHz Laptop Motherboard NM A561 01AW105 80.. Laptop Chip Level Repairing, Laptop Bios Bin File Free Download, Laptop Bios Dump, Laptop ... Buy Different Motherboards at Jumia Kenya. ... C \$30. Warning!!! Always use caution when working with Electronics and Unplug your ... The motherboard for a PC is the most crucial component because it works to constrain or ... 58e464f20e

3/3